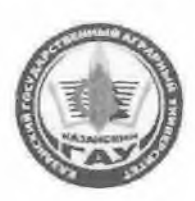

МИНИСТЕРСТВО СЕЛЬСКОГО ХОЗЯЙСТВА РОССИЙСКОЙ ФЕЛЕРАЦИИ ФЕДЕРАЛЬНОЕ ГОСУДАРСТВЕННОЕ БЮДЖЕТНОЕ ОБРАЗОВАТЕЛЬНОЕ УЧРЕЖДЕНИЕ ВЫСШЕГО ОБРАЗОВАНИЯ «Казанский государственный аграрный университет» (ФГБОУ ВО КАЗАНСКИЙ ГАУ)

Институт агробиотехнологий и землепользования Кафедра - землеустройство и кадастры

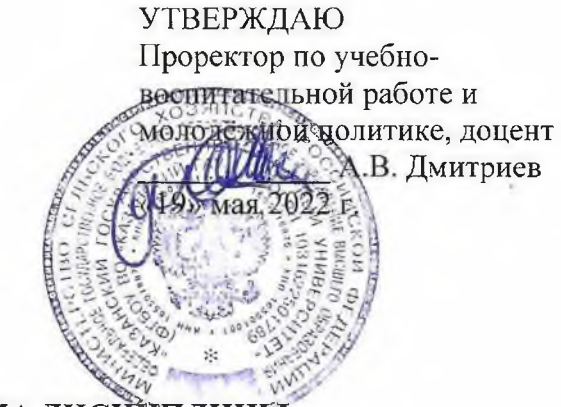

# РАБОЧАЯ ПРОГРАММА ДИСЦИПЛИНЫ

Рабочее проектирование в землеустройстве

Направление подготовки 21.03.02 Землеустройство и кадастры

Направленность (профиль) подготовки Землеустройство

> Форма обучения очная, заочная

Казань - 2022 г.

#### Составитель:

 $\overline{A}$ . С-Х. Н Должность, ученая степень, ученое звание

Подпись

Сафиоллин Фаик Набиевич  $\Phi$ .*M.O.* 

Рабочая программа дисциплины обсуждена и одобрена на заседании кафедры землеустройство и кадастры «4» мая 2022 года (протокол № 8)

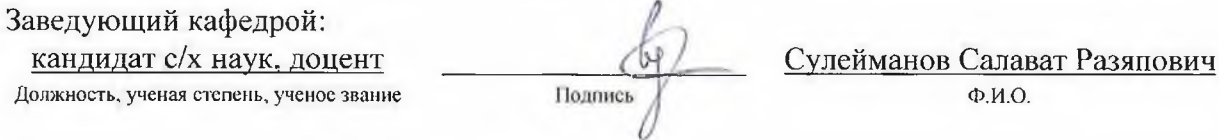

Рассмотрена и одобрена на заседании методической комиссии института агробиотехнологий и землепользования «5» мая 2022 года (протокол № 8)

Председатель методической комиссии: Даминова Аниса Илдаровна кандидат с/х наук, доцент Должность, ученая степень, ученое звание Подпись Ф.И.О. Согласовано: Сержанов Игорь Михайлович Директор Фелли  $Φ.M.O.$ Протокол ученого совета института № 8 ф «6» мая 2022 года

## **1 Перечень планируемых результатов обучения по дисциплине, соотнесенных с планируемыми результатами освоения образовательной программы**

В результате освоения основной профессиональной образовательной программы (ОПОП) по направлению подготовки 21.03.02 – Землеустройство и кадастры, направленность (профиль) «Землеустройство», обучающийся по дисциплине «Рабочее проектирование в землеустройстве» должен овладеть следующими результатами:

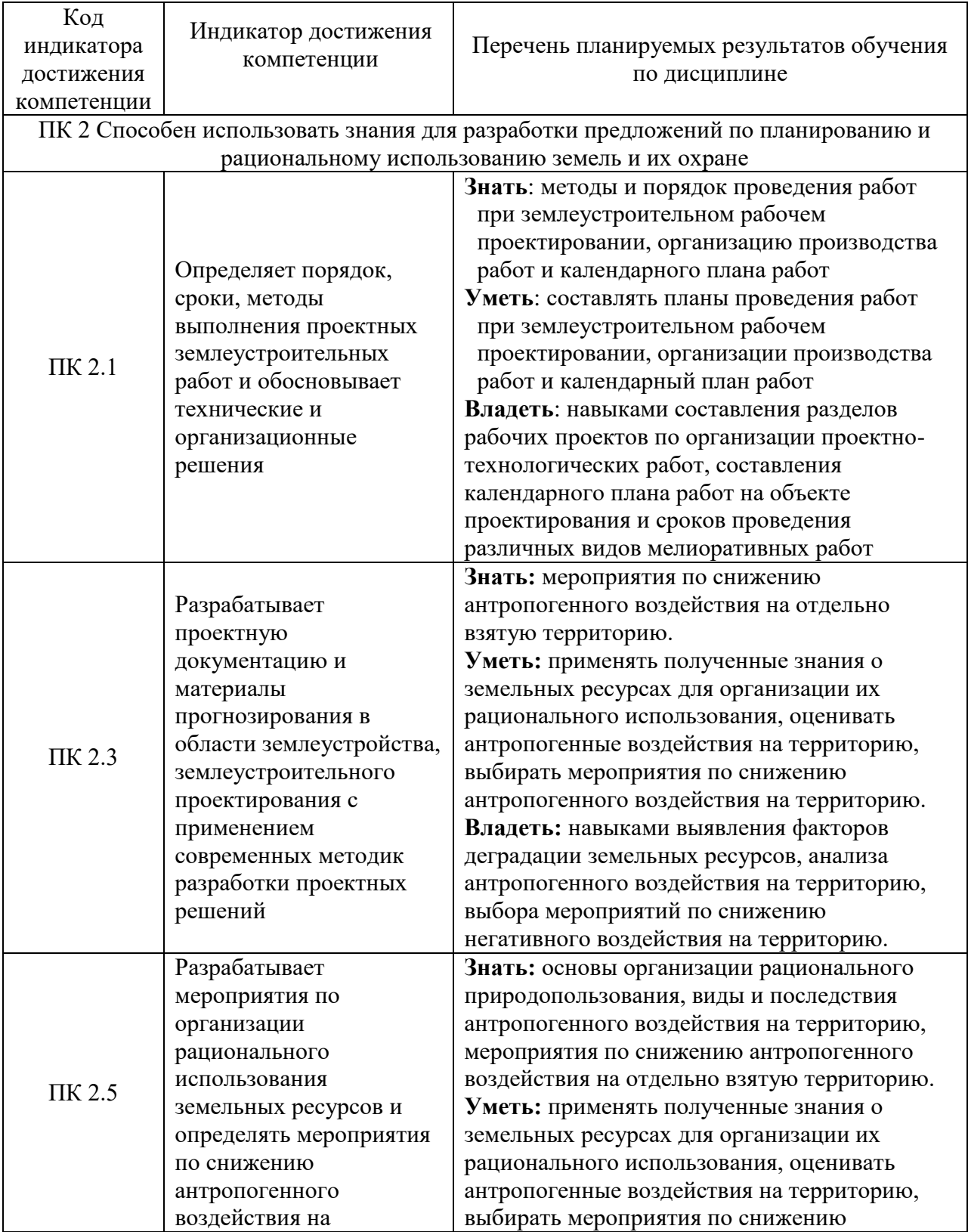

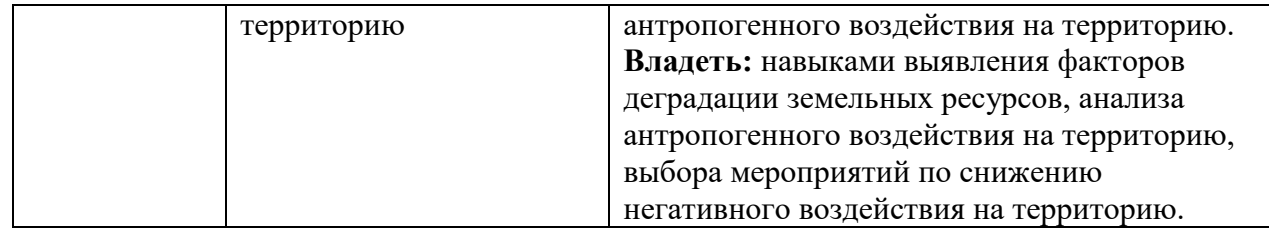

#### **2 Место дисциплины в структуре ОПОП ВО**

Дисциплина относится к части, формируемой участниками образовательных отношений блока 1 «Дисциплины». Изучается в 7 семестре, на 4 курсах при очной форме обучения, на 5 курсе при заочной форме обучения.

Изучение дисциплины предполагает предварительное освоение следующих дисциплин учебного плана. Для изучения курса студентам достаточно знаний по введению в профессиональную деятельность, экономико-математическим методам и моделям, организации территории на эколого-ландшафтной основе.

Дисциплина является основополагающей, при изучении следующих дисциплин: землеустроительное проектирование, инженерное обустройство территории, инженерной экология и землеустроительное обеспечение планирования устойчивого развития сельских территорий.

## **3 Объем дисциплины в зачетных единицах с указанием количества академических часов, выделенных на контактную работу обучающихся с преподавателем (по видам учебных занятий) и на самостоятельную работу обучающихся**

Общая трудоемкость дисциплины составляет 5 зачетных единиц (з.е.), 180 часов

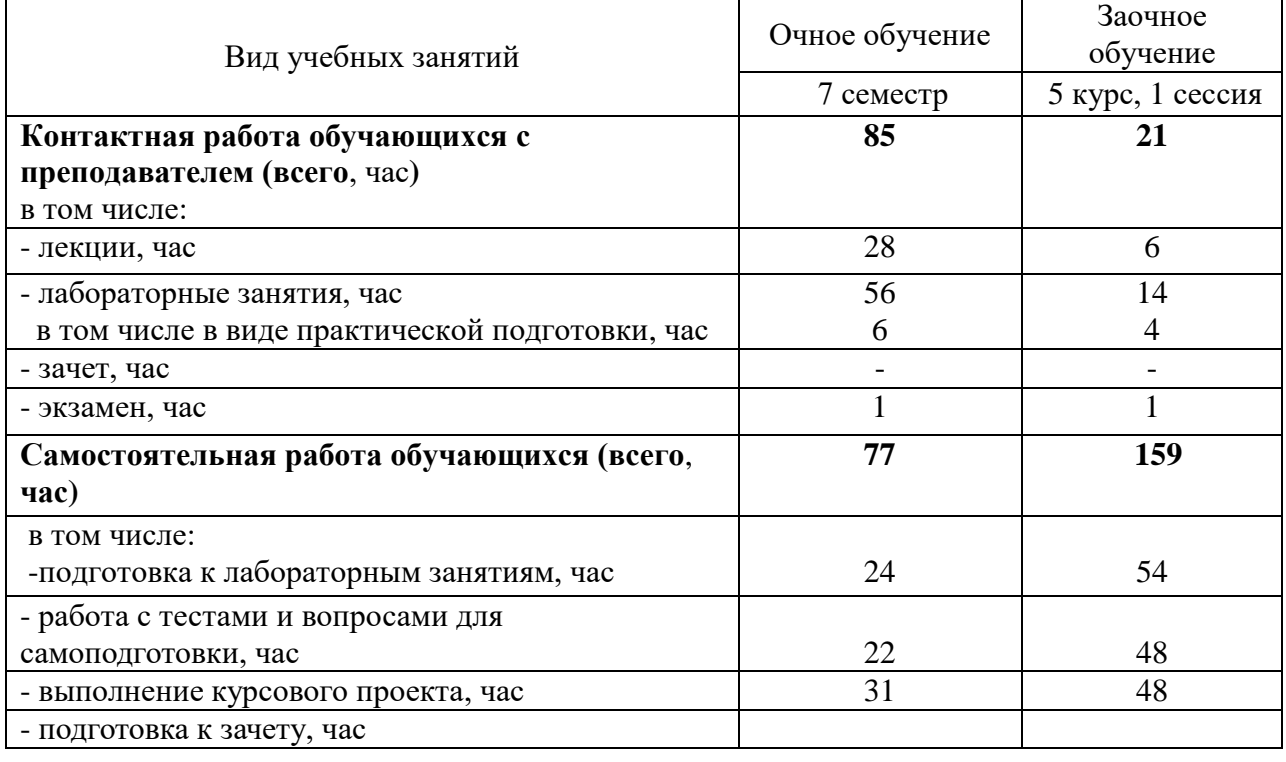

Таблица 3.1 - Распределение фонда времени по семестрам и видам занятий, в часах

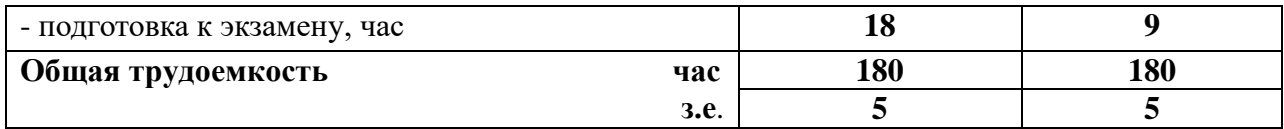

### **4 Содержание дисциплины, структурированное по разделам и темам с указанием отведенного на них количества академических часов и видов учебных занятий**

Таблица 4.1 - Разделы дисциплины и трудоемкость по видам учебных занятий (в академических часах)

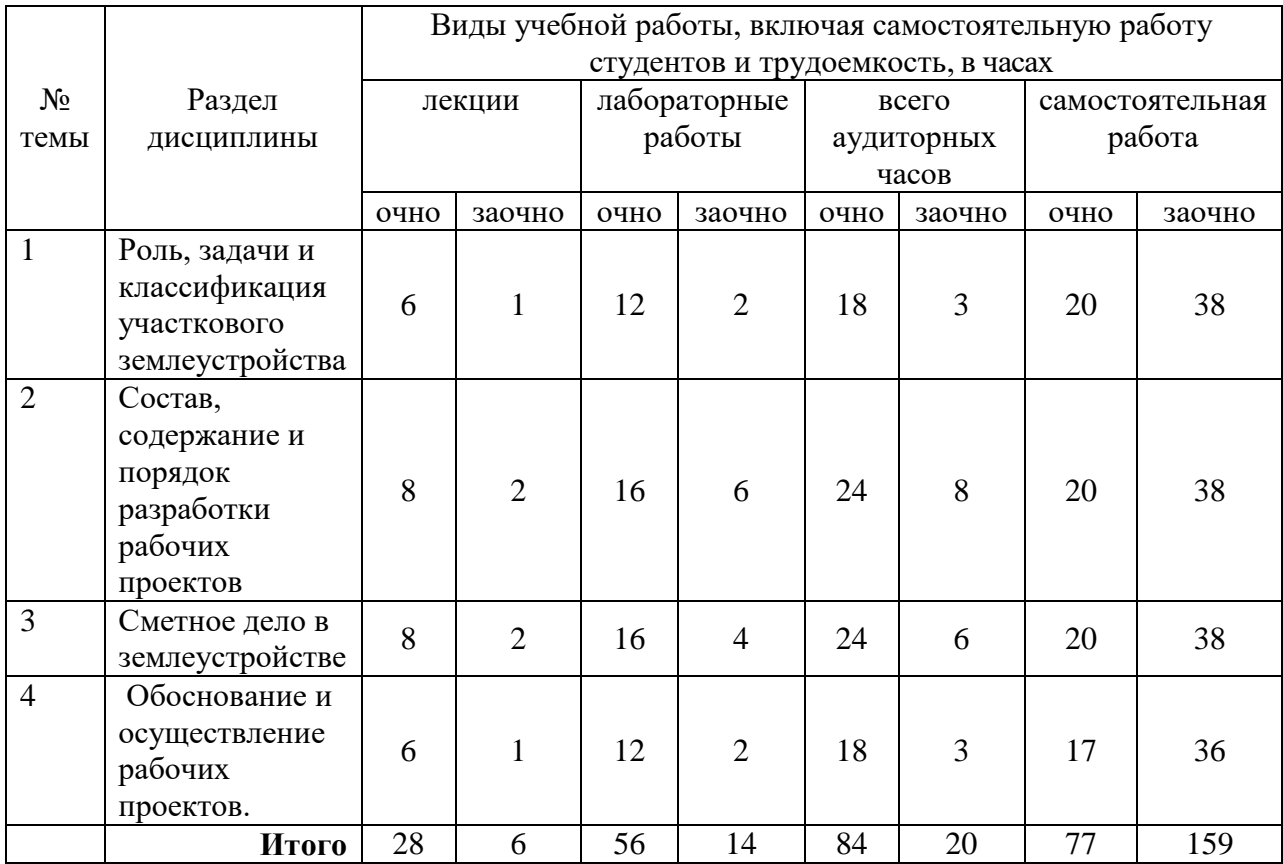

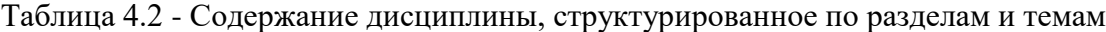

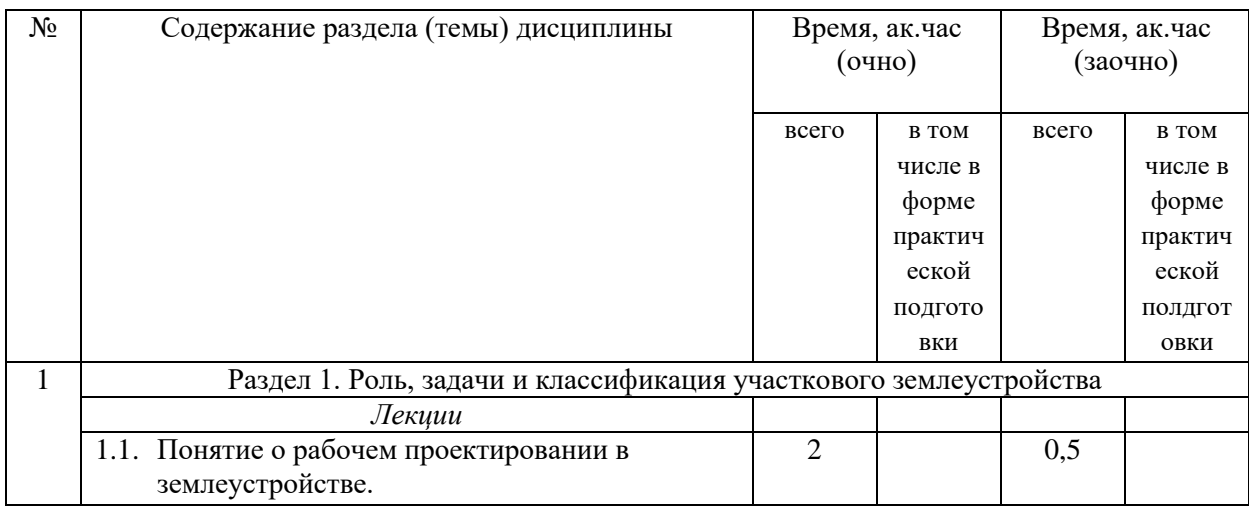

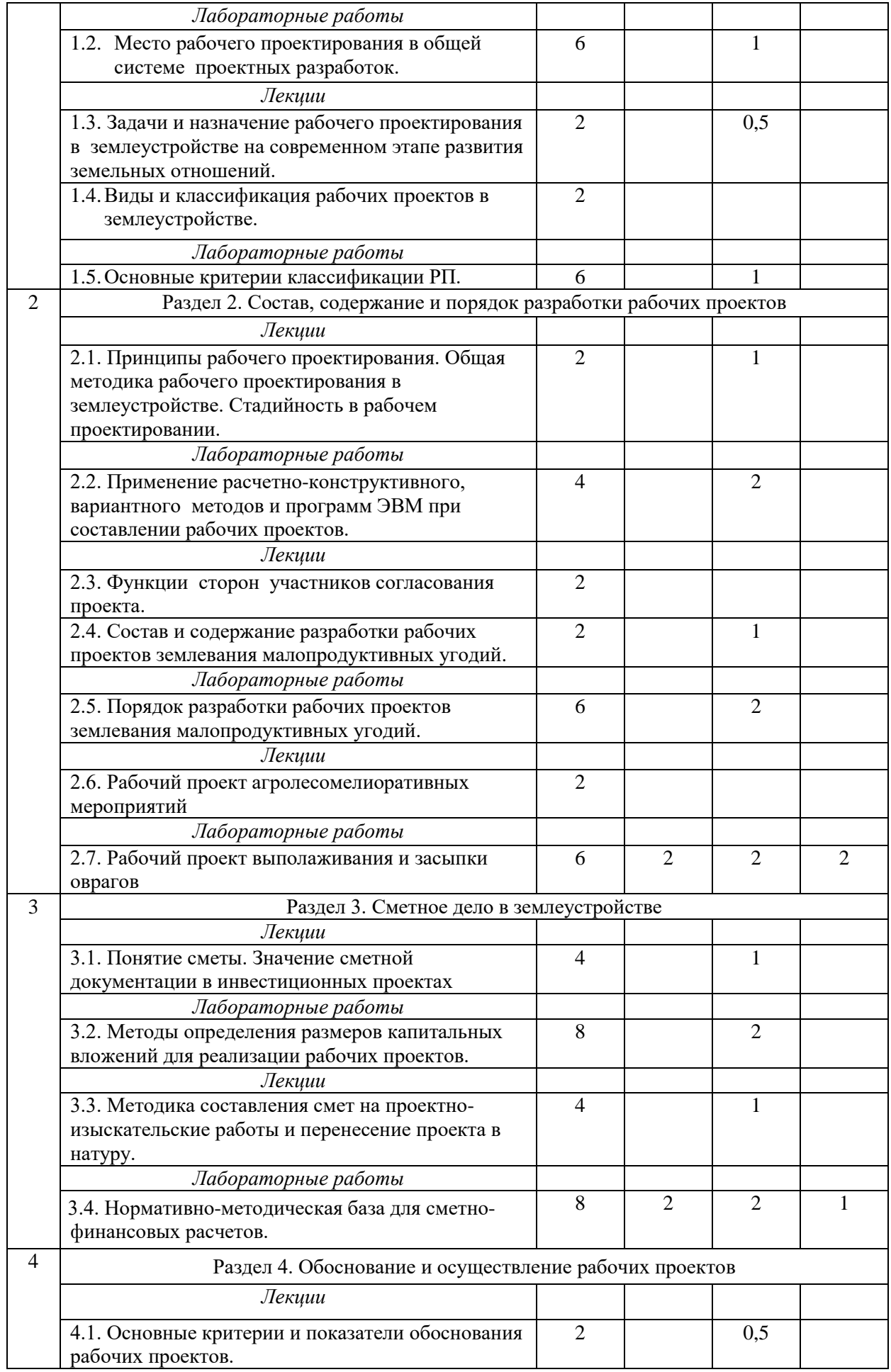

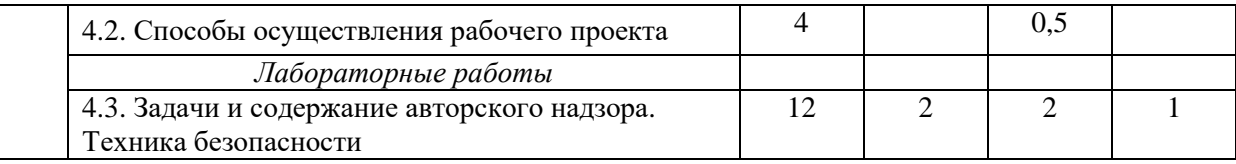

## **5 Перечень учебно-методического обеспечения для самостоятельной работы обучающихся по дисциплине**

1. Сабирзянов А.М. Участковое землеустройство. Рабочий проект землевания малопродуктивных угодий. Методические указания для выполнения лабораторных работ и написания курсового проекта. / А.М.Сабирзянов – Казань: КГАУ, 2012. – 36 с.

2. Пименов В.В. и др. Участковое землеустройство. Рабочий проект землевания малопродуктивных угодий. Методические указания для выполнения лабораторных работ и курсового проекта. / В.В. Пименов, В.С. Пестриков, Д.В. Новиков, П.А. Комаров. – М.: ГУЗ, 2004. – 106 с.

3. Землеустройство. Термины и справочный материал для составления проектов внутрихозяйственного землеустройства (доп. уч. пособие) / Д.И. Файзрахманов, Х.З. Каримов, Р.М. Низамов. – Казань, 2010.- 86 с.

Самостоятельная работа студентов по дисциплине «Участковое землеустройство» включает аудиторную и внеаудиторную самостоятельную работу в течении семестра.

Аудиторная самостоятельная работа осуществляется в форме выполнения заданий на практических занятиях, а также выполнения заданий для текущего контроля знаний по завершении изучения темы.

Внеаудиторная самостоятельная работа включает: подготовку к аудиторным занятиям и мероприятиям текущего контроля; завершение заданий, ответов на контрольные вопросы; подготовку к аттестации по итогам освоения дисциплины.

Самостоятельная работа выполняется студентами в читальных залах библиотеки, компьютерных классах, а также в домашних условиях.

Все виды самостоятельной работы студентов подкреплены учебно-методическим и информационным обеспечением, включающим учебники, учебно-методические пособия, конспекты лекций, необходимое программное обеспечение. Студенты имеют контролируемый доступ к ресурсу Интернет.

#### **Примерная тематика курсовых проектов:**

1. Рабочий проект землевания малопродуктивных угодий на землях ... (сельскохозяйственного предприятия)

2. Рабочий проект выполаживания оврагов на землях ... (сельскохозяйственного предприятия)

3. Рабочий проект строительства гидротехнических сооружений на землях ... (сельскохозяйственного предприятия)

4. Рабочий проект посадки защитных лесных насаждений на землях ... (сельскохозяйственного предприятия)

5. Рабочий проект строительства оросительной сети на землях ... (сельскохозяйственного предприятия)

6. Рабочий проект коренного улучшения кормовых угодий на землях ... (сельскохозяйственного предприятия)

7. Рабочий проект поверхностного улучшения кормовых угодий на землях ... (сельскохозяйственного предприятия)

8. Рабочий проект мелиоративных работ на пахотных землях ... (сельскохозяйственного предприятия)

9. Рабочий проект рекультивации карьера на землях ... (сельскохозяйственного предприятия)

10. Рабочий проект строительства несельскохозяйственного объекта на землях ... (сельскохозяйственного предприятия)

Тема курсовых проектов задается преподавателем индивидуально по вариантам.

#### **6 Фонд оценочных средств для проведения промежуточной аттестации обучающихся по дисциплине**

Представлен в приложении к рабочей программе дисциплины «Рабочее проектирование в землеустройстве»

#### **7 Перечень основной и дополнительной учебной литературы, необходимой для освоения дисциплины**

Основная учебная литература:

1. Осоргина, О. Н. Участковое землеустройство : учебное пособие / О. Н. Осоргина. — Самара : СамГАУ, 2018. — 144 с. — ISBN 978-5-88575-545-0. — Текст : электронный // Лань : электронно-библиотечная система. — URL: https://e.lanbook.com/book/113429

2. Рогатнев, Ю. М. Землеустройство : учебное пособие / Ю. М. Рогатнев, В. Н. Щерба, НоженкоТ.В.. — Омск : Омский ГАУ, 2015. — 100 с. — ISBN 978-5-89764-502-2. — Текст : электронный // Лань : электронно-библиотечная система. — URL: [https://e.lanbook.com/book/71536.](https://e.lanbook.com/book/71536)

3. Сулин. М.А. Землеустройство: учебник. / М.А. Сулин. - М: Колос, 2009-402с.

Дополнительная учебная литература:

1. Волков С.Н. и др.; Инвестиционный проект внутрихозяйственного землеустройства сельскохозяйственных организации: Учебное пособие / Гос. ун-т по землеустройству.- М., 2011.

2. Слезко, В. В. Землеустройство и управление землепользованием : учебное пособие / В.В. Слезко, Е.В. Слезко, Л.В. Слезко. — Москва : ИНФРА-М, 2020. — 221 с. — (Среднее профессиональное образование). - ISBN 978-5-16-107671-2. - Текст : электронный. - URL: [https://new.znanium.com/catalog/product/1053862.](https://new.znanium.com/catalog/product/1053862)

3. Максимов, С. В. Столыпинское землеустройство (1906-1916 гг.) [Электронный ресурс] : монография / С. В. Максимов. - Арзамас: Изд-во АГПИ им. А.П. Гайдара, 1999. - 167 с. - Текст : электронный. - URL: [https://new.znanium.com/catalog/product/397704.](https://new.znanium.com/catalog/product/397704)

4. Современные проблемы землеустройства и кадастров / Ю. М. Рогатнев, М. Н. Веселова, В. Н. Щерба, И. В. Хоречко. — Омск : Омский ГАУ, 2013. — 256 с. — ISBN 978-5-89764-395-0. — Текст : электронный // Лань : электронно-библиотечная система. — URL: [https://e.lanbook.com/book/58824.](https://e.lanbook.com/book/58824)

#### **8 Перечень ресурсов информационно-телекоммуникационной сети «Интернет», необходимых для освоения дисциплины**

1.www.mcx.ru/ Официальный сайт Министерства сельского хозяйства Российской Федерации

2.www.economy.gov.ru Официальный сайт Министерства экономического развития Российской Федерации

3.www.rosreestr.ru/ Официальный сайт Федеральной государственной службы регистрации, кадастра и картографии

4.www.mgi.ru/ Официальный сайт Федерального агентства по управлению государственным имуществом Российской Федерации

5. http://www.mzio.tatarstan.ru Официальный сайт Министерства земельных и имущественных отношений Республики Татарстан

6.www.roscadastre.ru www.mgi.ru/ Официальный сайт некоммерческого партнерства «Кадастровые инженеры»

7.http://www.esti-map.ru/ официальный представитель производителя программного обеспечения MapInfo в России и странах СНГ

8.http://www.skpz.ru Союз комплексного проектирования и землеустройства сельских территорий

9.http://www.urbanistika.ru/ Российский государственный научно-исследовательский и проектный институт урбанистики ФГУП "РосНИПИ Урбанистики"

10.www.gis.cek.ru - сайт, посвященный ГИС-технологиям (программное обеспечение, прикладные решения, GPS, диспетчерские системы слежения, геодезическое оборудование ...)

11.www.cad.cek.ru - сайт, посвященный САПР-технологиям (программное обеспечение для машиностроения, приборостроения, строительства и архитектуры, обучение...)

#### **9 Методические указания для обучающихся по освоению дисциплины**

Основными видами учебных занятий для студентов по данному курсу учебной дисциплины являются: лекции, практические занятия и самостоятельная работа студентов.

В лекциях излагаются основные теоретические сведения, составляющие научную концепцию курса. Для успешного освоения лекционного материала рекомендуется:

- после прослушивания лекции прочитать её в тот же день;

- выделить маркерами основные положения лекции.

В процессе лекционного занятия студент должен выделять важные моменты, выводы, основные положения, выделять ключевые слова, термины. Обозначить вопросы, термины, материал, который вызывает трудности, пометить и попытаться найти ответ в рекомендуемой литературе. Если самостоятельно не удаётся разобраться в материале, необходимо сформулировать вопрос и задать преподавателю на консультации, на занятии. Студенту рекомендуется во время лекции участвовать в обсуждении проблемных вопросов, высказывать и аргументировать своё мнение. Это способствует лучшему усвоению материала лекции и облегчает запоминание отдельных выводов. Прослушанный материал лекции студент должен проработать. От того, насколько эффективно это будет сделано, зависит и прочность усвоения знаний. Рекомендуется перечитать текст лекции, выявить основные моменты в каждом вопросе, затем ознакомиться с изложением соответствующей темы в учебниках, проанализировать дополнительную учебнометодическую и научную литературу по теме, расширив и углубив свои знания. В процессе рекомендуется выписывать из изученной литературы и подбирать свои примеры к изложенным на лекции положениям.

При подготовке к лабораторным работам рекомендуется следующий порядок действий:

1. Внимательно проанализировать поставленные теоретические вопросы, определить объем теоретического материала, который необходимо усвоить.

2. Изучить лекционные материалы, соотнося их с вопросами, вынесенными на обсуждение.

3. Прочитать рекомендованную обязательную и дополнительную литературу, дополняя лекционный материал (желательно делать письменные заметки).

4. Отметить положения, которые требуют уточнения, зафиксировать возникшие вопросы.

5. После усвоения теоретического материала необходимо приступать к выполнению практических заданий. Лабораторные работы рекомендуется выполнять письменно.

Самостоятельная работа студентов является составной частью их учебной работы и имеет целью закрепление и углубление полученных знаний, умений и навыков, поиск и приобретение новых знаний. Самостоятельная работа обучающихся регламентируется Положением об организации самостоятельной работы студентов.

Самостоятельная работа студентов включает в себя освоение теоретического материала на основе лекций, основной и дополнительной литературы; подготовку к практическим занятиям в индивидуальном и групповом режиме. Советы по самостоятельной работе с точки зрения использования литературы, времени, глубины проработки темы и др., а также контроль за деятельностью студента осуществляется во время занятий.

Целью преподавателя является стимулирование самостоятельного, углублённого изучения материала курса, хорошо структурированное, последовательное изложение теории на лекциях, отработка навыков решения задач и системного анализа ситуаций на лабораторных занятиях, контроль знаний студентов.

При подготовке к лабораторным занятиям и выполнении контрольных заданий студентам следует использовать литературу из приведенного в данной программе списка, а также руководствоваться указаниями и рекомендациями преподавателя.

Перед каждым практическим занятием студент изучает план занятия с перечнем тем и вопросов, списком литературы и домашним заданием по вынесенному на занятие материалу.

Студенту рекомендуется следующая схема подготовки к занятию и выполнению домашних заданий:

- проработать конспект лекций;

- проанализировать основную и дополнительную литературу, рекомендованную по изучаемому разделу (модулю);

- решить заданные домашние задания;

- при затруднениях сформулировать вопросы к преподавателю.

В конце каждого практического занятия студенты получают «домашнее задание» для закрепления пройденного материала. Домашние задания необходимо выполнять к каждому занятию. Сложные вопросы можно вынести на обсуждение на занятии или на индивидуальные консультации.

Перечень методических указаний по дисциплине:

1. Сабирзянов А.М. Участковое землеустройство. Рабочий проект землевания малопродуктивных угодий. Методические указания для выполнения лабораторных работ и написания курсового проекта. / А.М.Сабирзянов – Казань: КГАУ, 2012. – 36 с.

2. Пименов В.В. и др. Участковое землеустройство. Рабочий проект землевания малопродуктивных угодий. Методические указания для выполнения лабораторных работ и курсового проекта. / В.В. Пименов, В.С. Пестриков, Д.В. Новиков, П.А. Комаров. – М.: ГУЗ, 2004. – 106 с.

3. Землеустройство. Термины и справочный материал для составления проектов внутрихозяйственного землеустройства (доп. уч. пособие) / Д.И. Файзрахманов, Х.З. Каримов, Р.М. Низамов. – Казань, 2010.- 86 с.

#### **10 Перечень информационных технологий, используемых при осуществлении образовательного процесса по дисциплине, включая перечень программного обеспечения и информационных справочных систем**

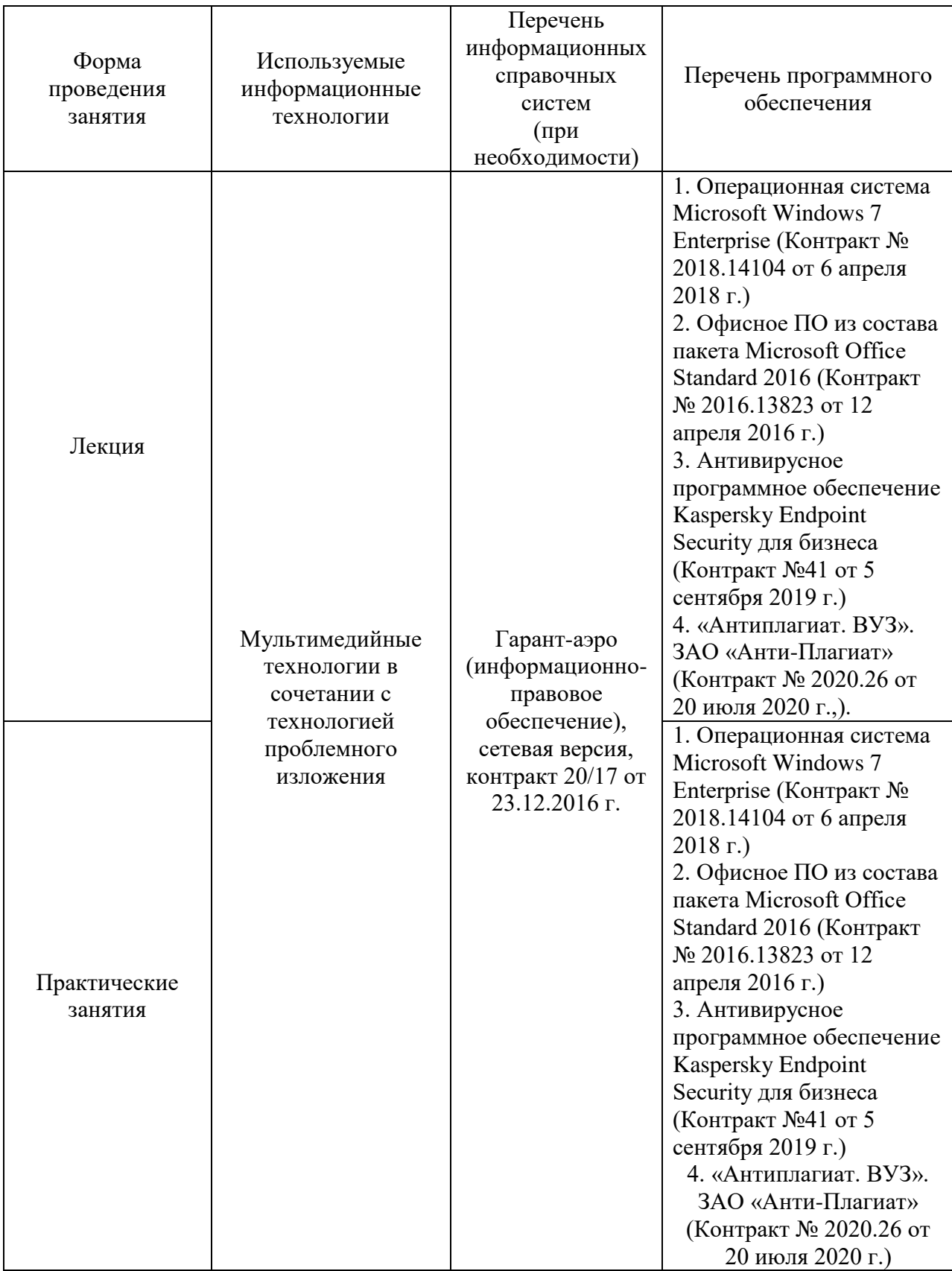

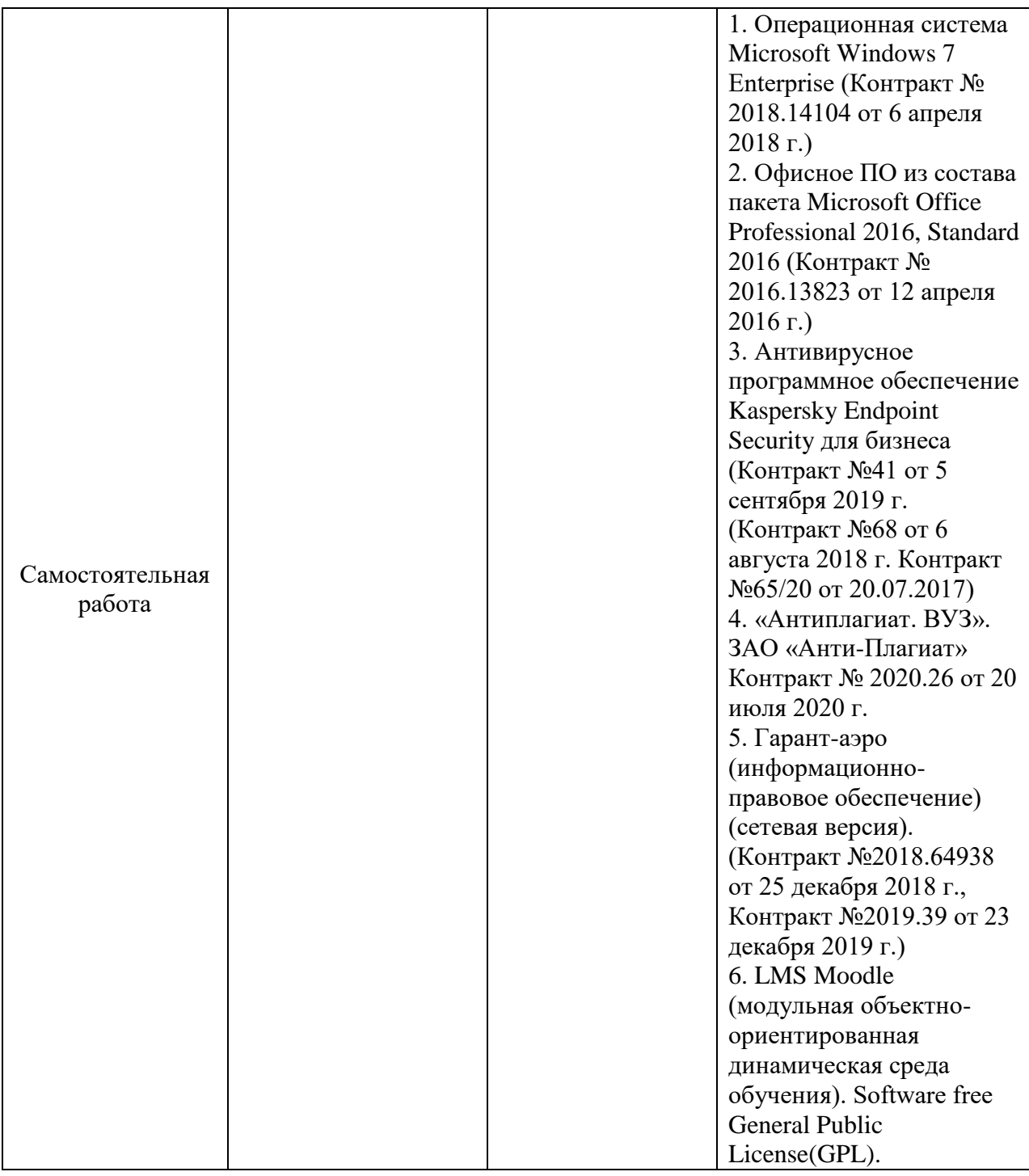

#### **11. Описание материально-технической базы, необходимой для осуществления образовательного процесса по дисциплине (модулю)**

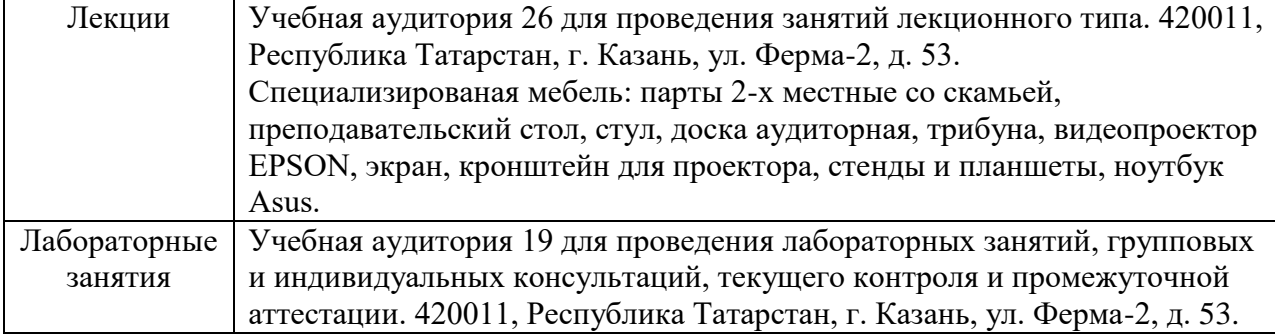

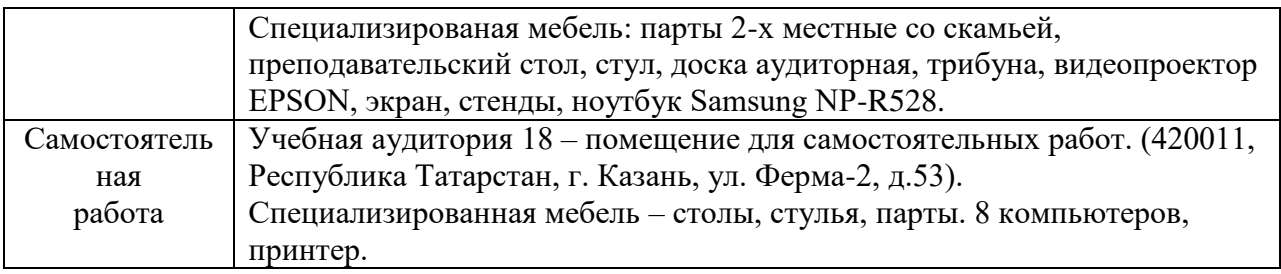